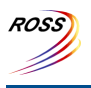

## **ROSS Module Summary**

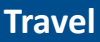

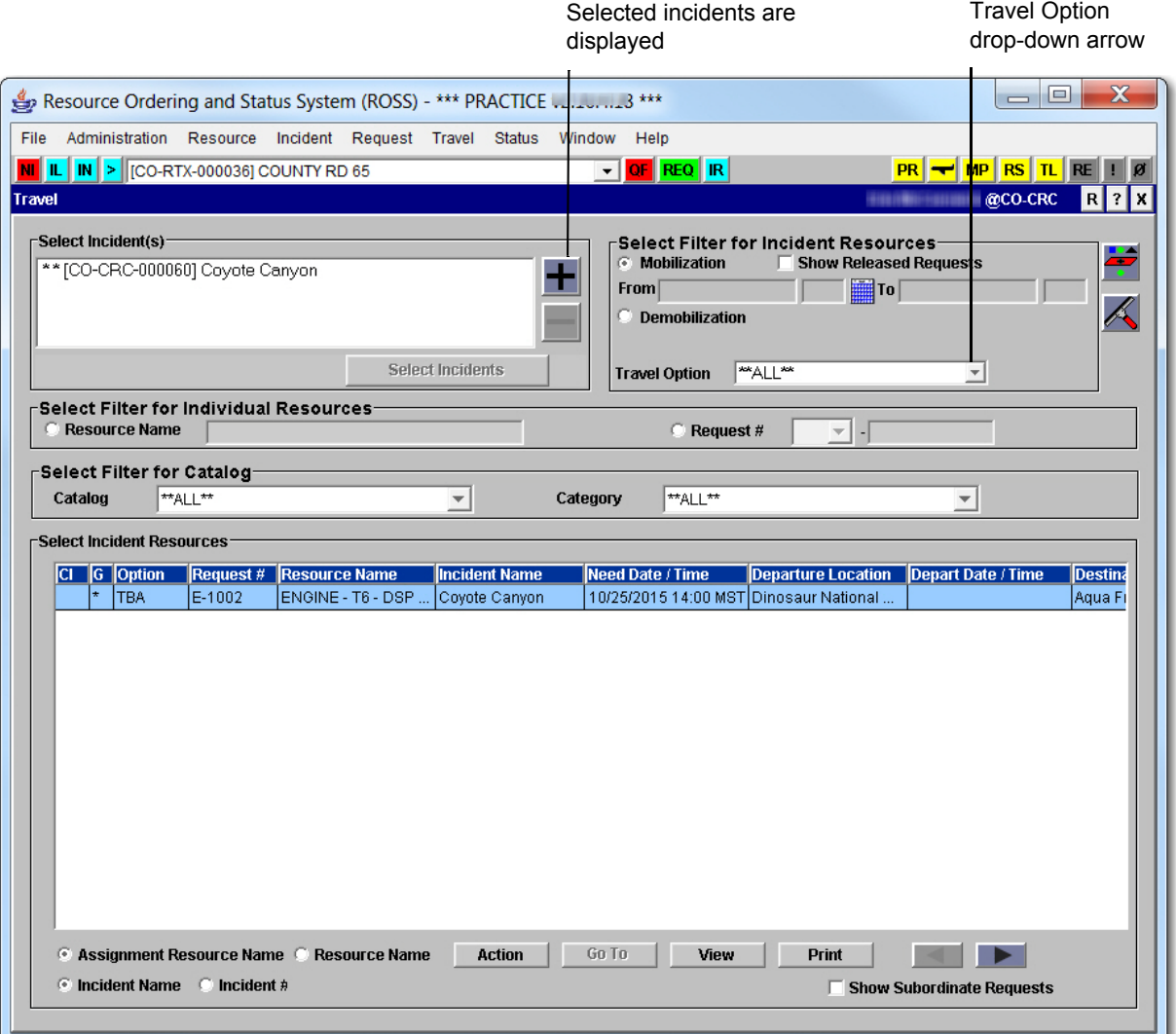

## **Description**

The Travel module is used to document mobilization and demobilization travel for resources that fill incident resource requests. A detailed travel itinerary, the "route," consists of travel legs, referred to as "segments of the route," can be developed for a resource. After a request has been filled, reassigned, or released, users must manually select from one of the following travel options: Travel to Be Arranged (TBA), Travel Itinerary (ITIN), Travel ETD/ETA (ETD/ETA), Travel ATD/ETE (ATD/ETE), No Travel Documented (NT).

The Travel module is utilized by users with the Dispatcher role.

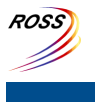

**ROSS Module Summary**

**Travel**

This module is related to the [Location,](http://famit.nwcg.gov/sites/default/files/ROSS Module Summary Location.pdf) [Organization,](http://famit.nwcg.gov/sites/default/files/ROSS Module Summary Organization.pdf) [Resource](http://famit.nwcg.gov/sites/default/files/ROSS Module Summary Resource item.pdf) Item, [Resource](http://famit.nwcg.gov/sites/default/files/ROSS Module Summary Resource Status.pdf) Status, [Roster,](http://famit.nwcg.gov/sites/default/files/ROSS Module Summary Roster.pdf) [Incident,](http://famit.nwcg.gov/sites/default/files/ROSS Module Summary Incident.pdf) Pending [Request,](http://famit.nwcg.gov/sites/default/files/ROSS Module Summary Pending Request.pdf) [Request](http://famit.nwcg.gov/sites/default/files/ROSS Module Summary Request Status.pdf) Status, [Quick](http://famit.nwcg.gov/sites/default/files/ROSS Module Summary Quick Fill.pdf) Fill, Incident [Resources,](http://famit.nwcg.gov/sites/default/files/ROSS Module Summary Incident Resources.pdf) and [Personal](http://famit.nwcg.gov/sites/default/files/ROSS Module Summary Personal Settings.pdf) Settings modules as well as other [components](http://famit.nwcg.gov/sites/default/files/ROSS Module Summary Personal Settings.pdf) of ROSS.

## **Data Information**

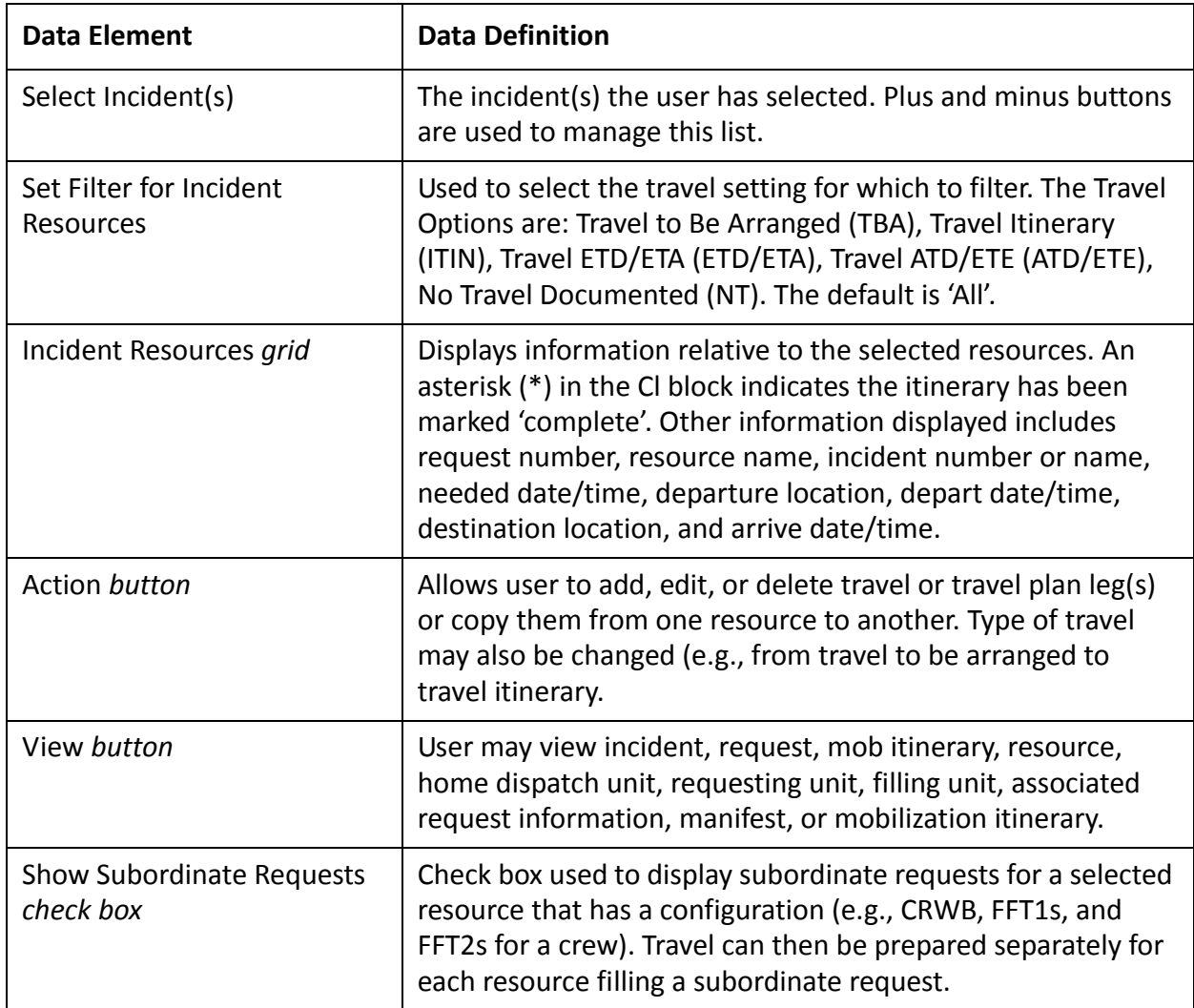